# **MarkNet N8352 802.11 b/g/n Wireless Print Server**

# This product contains the Wireless Internal Network Adapter;Regulatory Type/Model LEX-M01-005; FCC ID: IYLLEXM01005; IC:2376A-M01005

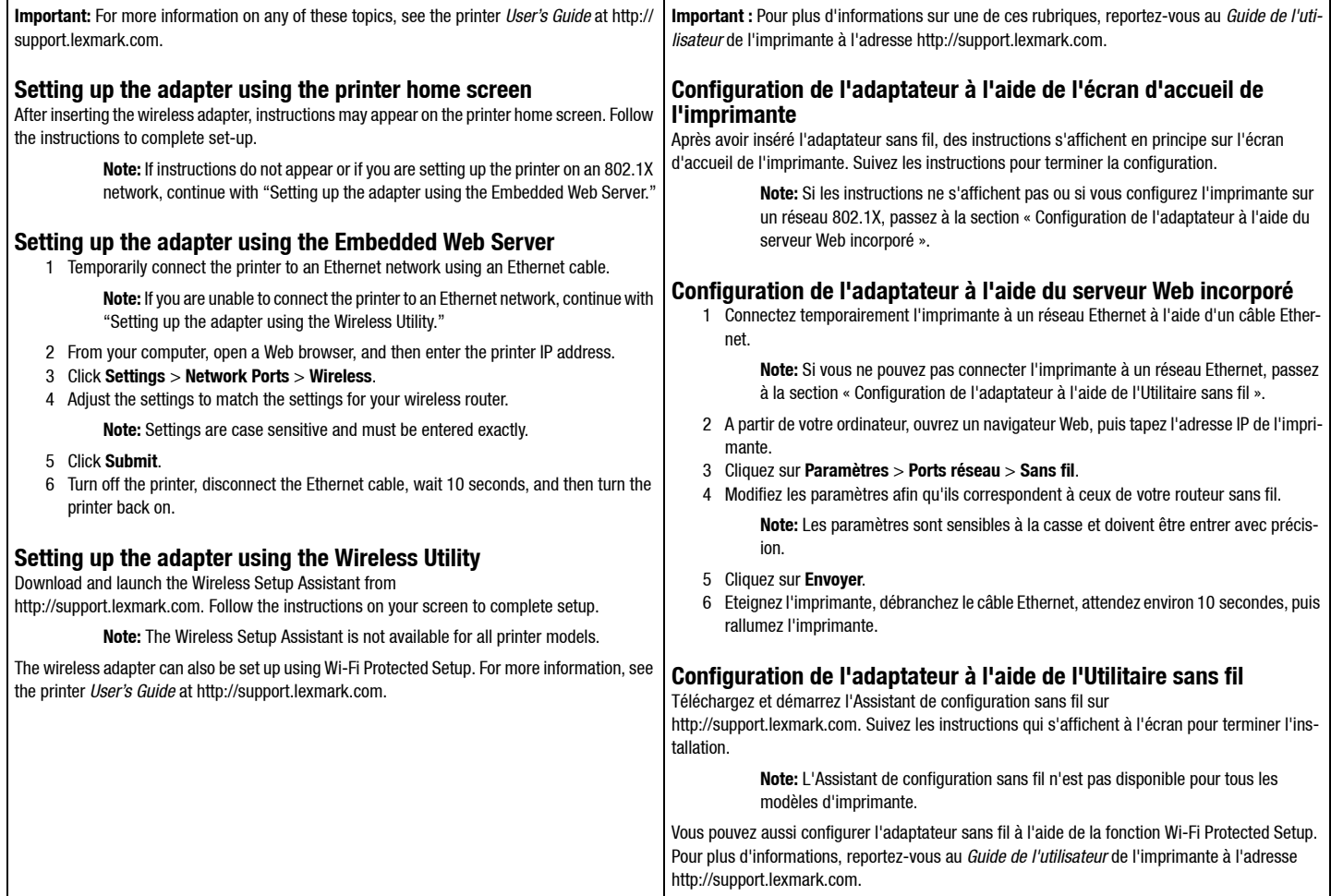

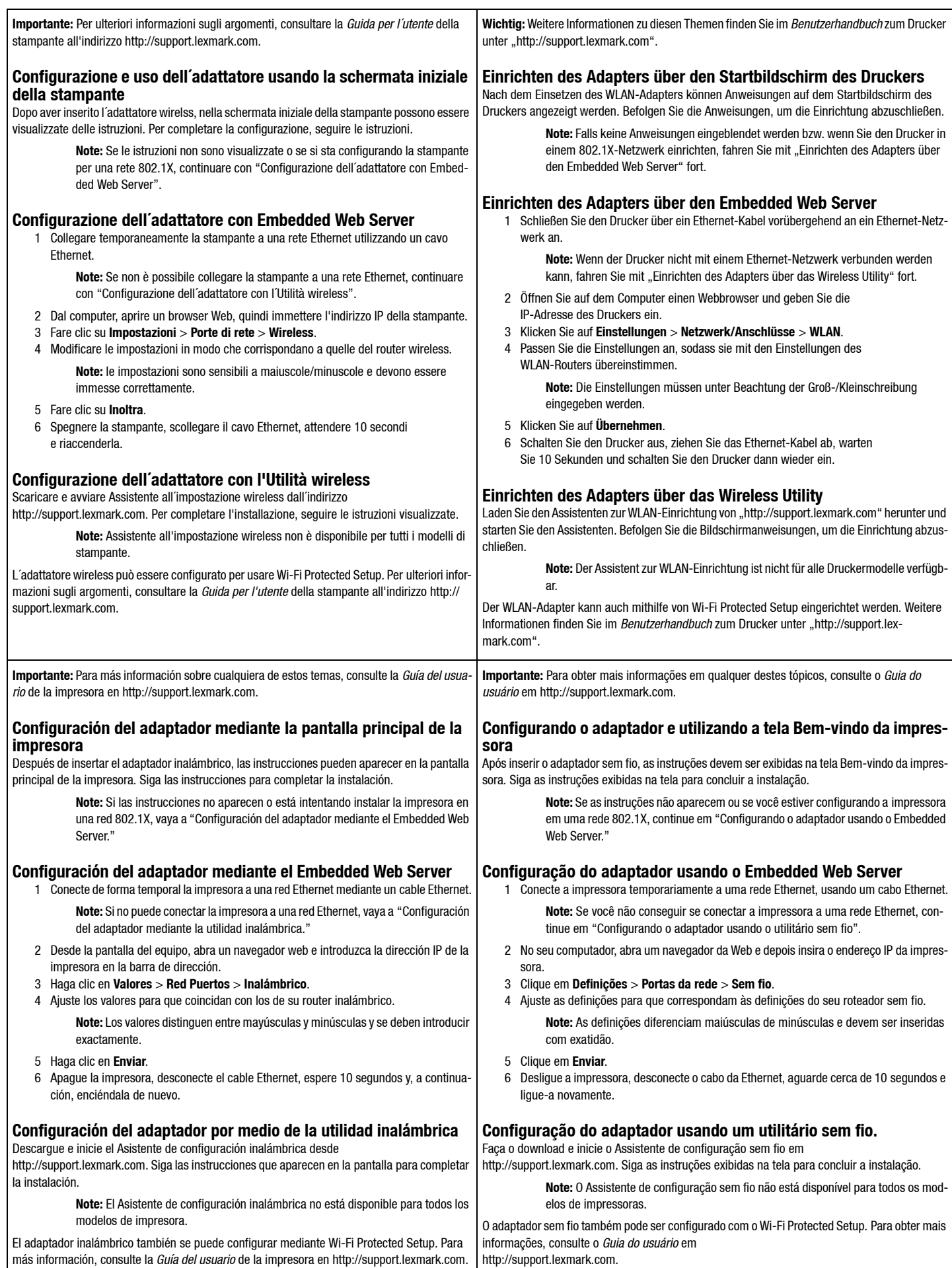

# **Electronic Emission Notices Addendum**

### Notice to users in the European Union

This product is in conformity with the protection requirements of EC Council directives 2004/108/EC, 2006/95/EC, 1999/5/EC, and 2005/32/EC on the approximation and harmonization of the laws of the Member States relating to electromagnetic compatibility, safety of electrical equipment designed for use within certain voltage limits, radio equipment and telecommunications terminal equipment and on the ecodesign of energy-using products.

Compliance is indicated by the CE marking.

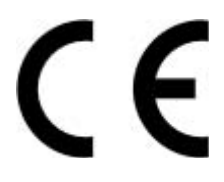

The manufacturer of this product is: Lexmark International, Inc., 740 West New Circle Road, Lexington, KY, 40550 USA. The authorized representative is: Lexmark International Technology Hungária Kft., 8 Lechner Ödön fasor, Millennium Tower III, 1095 Budapest HUNGARY, A declaration of conformity to the requirements of the Directives is available upon request from the Authorized Representative.

A declaration of conformity to the requirements of the Directives is available upon request from: Lexmark International Technology Hungária Kft., 8 Lechner Ödön fasor, Millennium Tower III, 1095 Budapest HUNGARY.

This product satisfies the Class B limits of EN 55022 and safety requirements of EN 60950.

Products equipped with 2.4GHz Wireless LAN option are in conformity with the protection requirements of EC Council directives 2004/108/EC, 2006/95/EC, 1999/5/EC, and 2005/32/EC on the approximation and harmonization of the laws of the Member States relating to electromagnetic compatibility, safety of electrical equipment designed for use within certain voltage limits and on radio equipment and telecommunications terminal equipment.

Compliance is indicated by the CE marking.

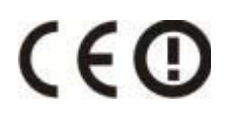

Operation is allowed in all EU and EFTA countries, but is restricted to indoor use only.

This product may be used in the countries indicated in the table below.

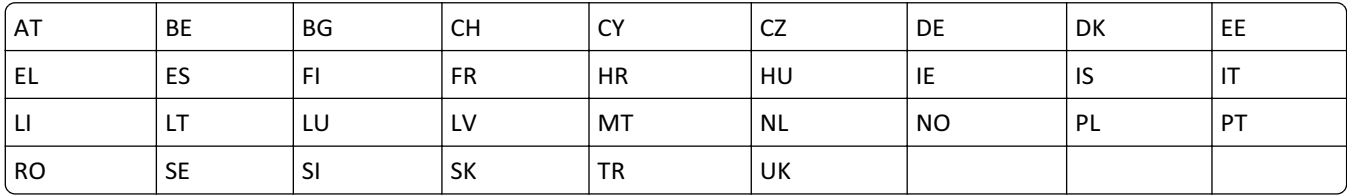

The manufacturer of this product is: Lexmark International, Inc., 740 West New Circle Road, Lexington, KY, 40550 USA, The authorized representative is: Lexmark International Technology Hungária Kft., 8 Lechner Ödön fasor, Millennium Tower III, 1095 Budapest HUNGARY, A declaration of conformity to the requirements of the Directives is available upon request from the Authorized Representative.

A declaration of conformity to the requirements of the Directives is available upon request from: Lexmark International Technology Hungária Kft., 8 Lechner Ödön fasor, Millennium Tower III, 1095 Budapest HUNGARY.

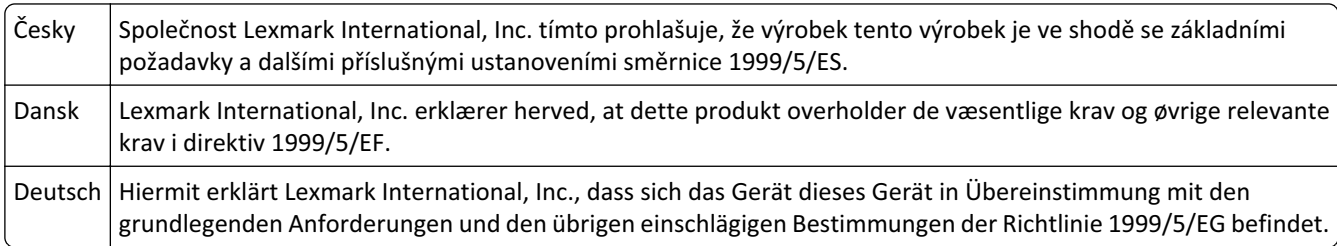

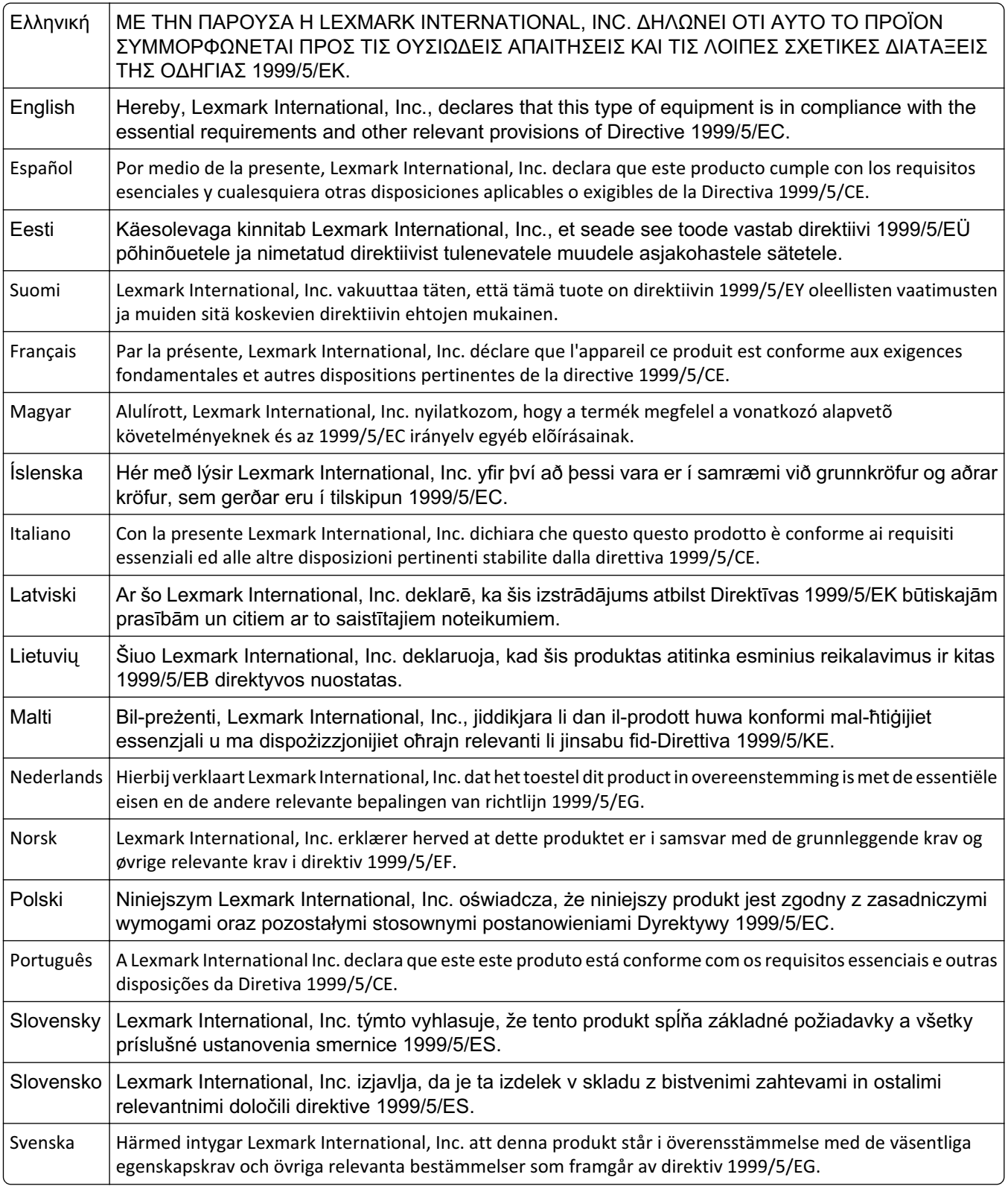

## Exposure to radio frequency radiation

The radiated output power of this device is far below the FCC radio frequency exposure limits. A minimum separation of 20 cm (8 inches) must be maintained between the antenna and any persons for this device to satisfy the RF exposure requirements of the FCC.

### Exposition aux radiations de fréquences radio

Le courant de sortie rayonné de cet appareil est bien inférieur aux limites d'exposition aux fréquences radio définies par la FCC. Une distance minimale de 20 cm (8 pouces) doit séparer l'antenne de toute personne pour que cet appareil réponde aux exigences définies par la FCC en matière d'exposition aux fréquences radio.

### **Esposizione alle radiazioni delle frequenze radio**

La potenza delle radiazioni emesse da questa periferica wireless è sensibilmente al di sotto dei limiti di esposizione alle frequenze radio FCC. Una distanza minima di 20 cm (8 pollici) deve essere mantenuta tra l'antenna e le persone in conformità con i requisiti di esposizione RF dell'FCC.

### **Radiofrequenzstrahlung**

Die Ausgangsstromstrahlung dieses Geräts liegt weit unter den von der FCC festgelegten Grenzwerten für Radiofrequenzstrahlung. Zwischen der Antenne und den Bedienern des Geräts muss ein Mindestabstand von 20 cm eingehalten werden, um die FCC-Anforderungen zur Radiofrequenzstrahlung zu erfüllen.

### **Exposición a radiación de radiofrecuencia**

La potencia de salida radiada de este dispositivo se encuentra muy por debajo de los límites de exposición a radiofrecuencia establecidos por la FCC. Debe mantenerse una separación de al menos 20 cm (8 pulgadas) entre la antena y cualquier persona para que este dispositivo cumpla los requisitos de exposición a radiofrecuencia de la FCC.

### **Exposição à radiação de radiofreqüência**

A energia de saída de radiação deste dispositivo é muito mais baixa do que os limites de exposição à radiofreqüência. Para atender aos requisitos da FCC de exposição à radiofreqüência, o dispositivo deve ser mantido a uma distância mínima de 20 cm (8 pol) da antena e de qualquer pessoa.

### التعرض لاشعاع التردد اللاسلكي

طاقة الإخراج المشعة لهذا الجهاز. أقل بكثير من حدود التعر ض للتر دد اللاسلكي المحددة من قبل لجنة الاتصالات الفيدر الية (FCC). يجب المحافظة على تر ك مسافة ٢٠ سَم (٨ بوصات) على الأقل بين الهوائي وأي شخص لكي يحقق هذا الجهاز الإيفاء بمنطلبات التعرض للتريد اللاسلكي المقررة من قبل لجنة الاتصالات الفيدر الية (FCC).

## **Vystavení vlivu vysokofrekvenčního záření**

Vyzařovaný výstupní výkon tohoto zařízení je podstatně nižší než limity vystavení vlivu vysokofrekvenčního záření FCC. Mezi anténou a jakýmikoli osobami musí být u tohoto zařízení zachována minimální vzdálenost 20 cm, aby byly splněny požadavky směrnice FCC na vystavení osob vlivu vysokofrekvenčního záření.

# **A rádiófrekvenciás sugárzás hatása**

A készülék kisugárzott teljesítménye lényegesen alatta van az FCC által meghatározott rádiófrekvenciás sugárzási határértékeknek. Az FCC rádiófrekvenciás sugárzási elõírásainak a betartásához a készülék antennája és a személyek között legalább 20 cm-t kell biztosítani.

### **Zagrożenie promieniowaniem o częstotliwości radiowej**

Wypromieniowywana moc wyjściowa tego urządzenia jest znacznie mniejsza niż ustalone przez komisję FCC limity ekspozycji na promieniowanie o częstotliwości radiowej. Zgodnie z wymaganiami komisji FCC dotyczącymi promieniowania o częstotliwości radiowej minimalna odległość między anteną a jakimikolwiek osobami powinna wynosić 20 cm.

## **Expunerea la radiaţii prin radio-frecvenţă**

Puterea de ieșire radiată de acest dispozitiv este mult mai mică decât limitele de expunere la radio-frecventă stabilite de FCC. Pentru a respecta cerintele de expunere la RF prevăzute de FCC, trebuie păstrată o distanță minimă de 20 cm (8 inchi) între antenă și orice persoan

### **Воздействие радиочастотного излучения**

Мощность излучения данного устройства существенно ниже ограничений FCC по радиочастотному излучению. В соответствии с требованиями FCC по дозе радиочастотного облучения расстояние между антенной данного устройства и человеком должно быть не менее 20 см (8 дюймов).

## **Radyo frekans radyasyonuna maruz kalma**

Bu aygıtın ışın yayma gücü, FCC radyo frekansına maruz kalma sınırlarının çok altındadır. FCC'nin radyo frekansına maruz kalma gereksinimlerini karşılayabilmek için, anten ile bu aygıtı kullanacak kişiler arasında en az 20 cm (8 inç) aralık bırakılmalıdır.

# **Udsættelse for radiofrekvensstråling**

Udgangseffekten for strålig for denne enhed er langt under FCC's grænser for radiofrekvensstråling. Der skal opretholdes en minimumafstand på 20 cm mellem antennen og alle personer, for at denne enhed opfylder FCC's krav om radiofrekvensstråling.

#### **Industry Canada compliance statement**

This device complies with Industry Canada specification RSS-210. Operation is subject to the following two conditions: (1) this device may not cause interference, and (2) this device must accept any interference received, including interference that may cause undesired operation of the device.

This device has been designed to operate only with the antenna provided. Use of any other antenna is strictly prohibited per regulations of Industry Canada.

To prevent radio interference to the licensed service, this device is intended to be operated indoors and away from windows to provide maximum shielding. Equipment (or its transmit antenna) that is installed outdoors is subject to licensing.

The installer of this radio equipment must ensure that the antenna is located or pointed such that it does not emit RF fields in excess of Health Canada limits for the general population; consult Safety Code 6, obtainable from Health Canada's Web site www.hc-sc.gc.ca/rpb.

The term IC: before the certification/registration number only signifies that the Industry Canada technical specifications were met.

#### **Avis de conformité aux normes de l'industrie du Canada**

Cet appareil est conforme à la spécification RSS-210 d'Industry Canada. Son fonctionnement est soumis aux deux conditions suivantes : (1) cet appareil ne peut engendrer aucune interférence et (2) il doit accepter toute interférence qu'il reçoit, y compris celles qui peuvent altérer son fonctionnement. Cet appareil a été conçu pour fonctionner uniquement avec l'antenne fournie. L'utilisation de toute autre antenne est strictement interdite par la réglementation d'Industry Canada.

Pour éviter toute interférence radio au service sous licence, cet appareil est concu pour être utilisé à l'intérieur et loin des fenêtres afin de garantir une protection optimale. L'équipement (ou son antenne émettrice) est soumis à l'obtention d'une licence s'il est installé à l'extérieur.

fixées pour l'ensemble de la population par Santé Canada. Reportez-vous au Code de sécurité 6 que vous pouvez consulter sur le site Web de Santé L'installateur de cet équipement radio doit veiller à ce que l'antenne soit implantée et dirigée de manière à n'émettre aucun champ HF dépassant les limites Canada www.hc-sc.gc.ca/rpb.

Canada www.nc-sc.gc.ca/rpb.<br>Le terme « IC » précédant le numéro de d'accréditation/inscription signifie simplement que le produit est conforme aux spécifications techniques d'Industry Canada.

# - - 
 **NCC型式認證設備注意事項**

經型式認證合格之低功率射頻電機,非經許可,公司、商號或使用者均不得擅自變 检型式祕證合恰乙低切李射頻電機,非橙計可,<br>更頻率、加大功率或變更原設計之特性及功能。

低功率射頻電機之使用不得影響飛航安全及干擾合法通信;經發現有干擾現象時, 應立即停用,並改善至無干擾時方得繼續使用。前項合法通信,指依電信規定作業 之無線電信。低功率射頻電機須忍受合法通信或工業、科學及醫療用電波輻射性電 機設備之干擾。

### **Federal Communications Commission (FCC) compliance information statement**

This product complies with the limits for a Class B digital device, pursuant to Part 15 of the FCC Rules. Operation is subiect to the following two conditions:

- **1** this device may not cause harmful interference, and
- 2 this device must accept any interference received, including interference that may cause undesired operation.

Any questions on this statement should be directed to:

Director of Lexmark Technology & Services Lexmark International, Inc. 740 West New Circle Road Lexington, KY 40550 (859) 232-3000

For additional compliance information, see the online documentation.

This product is restricted to indoor use only.